# <span id="page-0-0"></span>Data Classes

Andrew Jaffe

January 6, 2016

K ロ ▶ K @ ▶ K 할 ▶ K 할 ▶ . 할 . ⊙ Q Q ^

### Data Classes:

- ▶ One dimensional classes ('vectors'):
	- $\triangleright$  Character: strings or individual characters, quoted
	- $\triangleright$  Numeric: any real number(s)
	- Integer: any integer(s)/whole numbers
	- $\blacktriangleright$  Factor: categorical/qualitative variables
	- $\triangleright$  Logical: variables composed of TRUE or FALSE
	- $\triangleright$  Date/POSIXct: represents calendar dates and times

### Character and numeric

We have already covered character and numeric classes.

K ロ ▶ K 個 ▶ K 할 ▶ K 할 ▶ 이 할 → 9 Q Q →

```
class(c("Andrew", "Jaffe"))
```
## [1] "character"

**class**(**c**(1, 4, 7))

## [1] "numeric"

### Integer

Integer is a special subset of numeric that contains only whole numbers

A sequence of numbers is an example of the integer class

```
x = \text{seq}(\text{from} = 1, \text{to} = 5) # \text{seq}() is a function
x
## [1] 1 2 3 4 5
class(x)
```
K ロ ▶ K 個 ▶ K 할 ▶ K 할 ▶ 이 할 → 9 Q Q →

## [1] "integer"

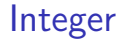

The colon : is a shortcut for making sequences of numbers It makes consecutive integer sequence from [num1] to [num2] by 1

1:5

## [1] 1 2 3 4 5

# Logical

logical is a class that only has two possible elements: TRUE and FALSE

x = **c**(TRUE, FALSE, TRUE, TRUE, FALSE) **class**(x)

## [1] "logical"

sum() and mean() work on logical vectors - they return the total and proportion of TRUE elements, respectively.

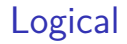

Note that logical elements are NOT in quotes.

z = **c**("TRUE", "FALSE", "TRUE", "FALSE") **class**(z)

K ロ ▶ K 個 ▶ K 할 ▶ K 할 ▶ 이 할 → 9 Q Q →

## [1] "character"

factor are special character vectors where the elements have pre-defined groups or 'levels'. You can think of these as qualitative or categorical variables:

x = **factor**(**c**("boy", "girl", "girl", "boy", "girl")) x

## [1] boy girl girl boy girl ## Levels: boy girl

**class**(x)

## [1] "factor"

Note that levels are, by default, alphabetical or alphanumerical order.**KORKARYKERKER POLO** 

Factors are used to represent categorical data, and can also be used for ordinal data (ie categories have an intrinsic ordering)

Note that R reads in character strings as factors by default in functions like read.table()

'The function factor is used to encode a vector as a factor (the terms 'category' and 'enumerated type' are also used for factors). If argument ordered is TRUE, the factor levels are assumed to be ordered.'

4 0 > 4 4 + 4 = + 4 = + = + + 0 4 0 +

```
factor(x = character(), levels, labels = levels,exclude = NA, ordered = is.ordered(x))
```
Suppose we have a vector of case-control status

```
cc = factor(c("case","case","case",
        "control","control","control"))
cc
```
## [1] case case case control control control ## Levels: case control

```
levels(cc) = c("control", "case")cc
```
## [1] control control control case case case ## Levels: control case

Note that the levels are alphabetically ordered by default. We can also specify the levels within the factor call

```
factor(c("case","case","case","control",
          "control","control"),
        levels =c("control","case") )
```
## [1] case case case control control control ## Levels: control case

```
factor(c("case","case","case","control",
            "control","control"),
        levels =c("control","case"), ordered=TRUE)
```
## [1] case case case control control control ## Levels: control < case

Factors can be converted to numeric or character very easily

```
x = factor(c("case","case","case","control",
      "control","control"),
        levels =c("control","case") )
as.character(x)
```
## [1] "case" "case" "case" "control" "control" "control" **as.numeric**(x)

```
## [1] 2 2 2 1 1 1
```
However, you need to be careful modifying the labels of existing factors, as its quite easy to alter the meaning of the underlying data.

```
xCopy = xlevels(xCopy) = c("case", "control") # wrong way
xCopy
```
## [1] control control control case case case ## Levels: case control

**as.character**(xCopy) *# labels switched*

## [1] "control" "control" "control" "case" "case" "case"

K ロ ▶ K 個 ▶ K 할 ▶ K 할 ▶ 이 할 → 9 Q Q →

```
as.numeric(xCopy)
```
## [1] 2 2 2 1 1 1

the rep() ["repeat"] function is useful for creating new variables

```
bg = rep(c("boy","girl"),each=50)
head(bg)
```
## [1] "boy" "boy" "boy" "boy" "boy" "boy"

bg2 = **rep**(**c**("boy","girl"),times=50) **head**(bg2)

## [1] "boy" "girl" "boy" "girl" "boy" "girl"

K ロ ▶ K 個 ▶ K 할 ▶ K 할 ▶ ( 할 → ) 익 Q Q

**length**(bg)==**length**(bg2)

## [1] TRUE

One frequently-used tool is creating categorical variables out of continuous variables, like generating quantiles of a specific continuously measured variable.

A general function for creating new variables based on existing variables is the ifelse() function, which "returns a value with the same shape as test which is filled with elements selected from either yes or no depending on whether the element of test is TRUE or FALSE."

```
ifelse(test, yes, no)
# test: an object which can be coerced
   to logical mode.
# yes: return values for true elements of test.
# no: return values for false elements of test.
```
Please download the Charm City Circulator data:

[http://www.aejaffe.com/winterR\\_2016/data/Charm\\_City\\_](http://www.aejaffe.com/winterR_2016/data/Charm_City_Circulator_Ridership.csv) [Circulator\\_Ridership.csv](http://www.aejaffe.com/winterR_2016/data/Charm_City_Circulator_Ridership.csv)

circ = read.csv("http://www.aejaffe.com/winterR 2016/data/ header=TRUE,as.is=TRUE)

For example, we can create a new variable that records whether daily ridership on the Circulator was above 10,000.

```
hi_rider = ifelse(circ$daily > 10000, "high", "low")
hi_rider = factor(hi_rider, levels = c("low","high"))
head(hi_rider)
```
**KORKARYKERKER POLO** 

```
## [1] low low low low low low
## Levels: low high
```

```
table(hi_rider)
```
## hi\_rider ## low high ## 740 282

You can also nest ifelse() within itself to create 3 levels of a variable.

```
riderLevels = ifelse(circ$daily < 10000, "low",
                  ifelse(circ$daily > 20000,
                  "high", "med"))
riderLevels = factor(riderLevels,
              levels = c("low","med","high"))
head(riderLevels)
```
**KORKARYKERKER POLO** 

## [1] low low low low low low ## Levels: low med high

**table**(riderLevels)

## riderLevels ## low med high ## 740 280 2

However, it's much easier to use cut() to create categorical variables from continuous variables.

'cut divides the range of  $x$  into intervals and codes the values in  $x$ according to which interval they fall. The leftmost interval corresponds to level one, the next leftmost to level two and so on.'

```
cut(x, breaks, labels = NULL, include.lowest = FALSE,
 right = TRUE, dig.lab = 3,ordered result = FALSE, ...)
```
4 0 > 4 4 + 4 = + 4 = + = + + 0 4 0 +

x: a numeric vector which is to be converted to a factor by cutting.

breaks: either a numeric vector of two or more unique cut points or a single number (greater than or equal to 2) giving the number of intervals into which x is to be cut.

labels: labels for the levels of the resulting category. By default, labels are constructed using " $(a,b]$ " interval notation. If labels = FALSE, simple integer codes are returned instead of a factor.

**KORKAR KERKER SAGA** 

## Cut

Now that we know more about factors, cut() will make more sense:

```
x = 1:100cx = cut(x, breaks=c(0,10,25,50,100))
head(cx)
```

```
## [1] (0,10] (0,10] (0,10] (0,10] (0,10] (0,10]
## Levels: (0,10] (10,25] (25,50] (50,100]
```
**table**(cx)

 $## cx$ ## (0,10] (10,25] (25,50] (50,100] ## 10 15 25 50

We can also leave off the labels

cx = **cut**(x, breaks=**c**(0,10,25,50,100), labels=FALSE) **head**(cx)

### Date

You can convert date-like strings in the Date class (<http://www.statmethods.net/input/dates.html> for more info)

```
head(sort(circ$date))
```
## [1] "01/01/2011" "01/01/2012" "01/01/2013" "01/02/2011" "01/02/2012" ## [6] "01/02/2013"

circ\$newDate <- as.Date(circ\$date, "%m/%d/%Y") # creating **head**(circ\$newDate)

```
## [1] "2010-01-11" "2010-01-12" "2010-01-13" "2010-01-14" "2010-01-15"
## [6] "2010-01-16"
```
**KORKARYKERKER POLO** 

**range**(circ\$newDate)

## [1] "2010-01-11" "2013-03-01"

### Date

However, the lubridate package is much easier for generating explicit dates:

**library**(lubridate) *# great for dates!* **suppressPackageStartupMessages**(**library**(dplyr)) circ = **mutate**(circ, newDate2 = **mdy**(date)) **head**(circ\$newDate2)

## [1] "2010-01-11 UTC" "2010-01-12 UTC" "2010-01-13 UTC" "2010-01-14 UTC" ## [5] "2010-01-15 UTC" "2010-01-16 UTC"

**KORKARYKERKER POLO** 

**range**(circ\$newDate2)

## [1] "2010-01-11 UTC" "2013-03-01 UTC"

# **POSIXct**

The POSIXct class can encode time information

```
theTime = Sys.time()
theTime
```
## [1] "2016-01-06 22:45:41 EST"

**class**(theTime)

## [1] "POSIXct" "POSIXt"

theTime + 5000

## [1] "2016-01-07 00:09:01 EST"

Note it's like a more general date format.

K □ ▶ K @ ▶ K 할 ▶ K 할 ▶ ...할 ▶ 이익(여

### Data Classes:

- $\blacktriangleright$  Two dimensional classes:
	- ▶ data.frame: traditional 'Excel' spreadsheets
		- $\blacktriangleright$  Each column can have a different class, from above
	- $\triangleright$  Matrix: two-dimensional data, composed of rows and columns. Unlike data frames, the entire matrix is composed of one R class, e.g. all numeric or all characters.

## **Matrices**

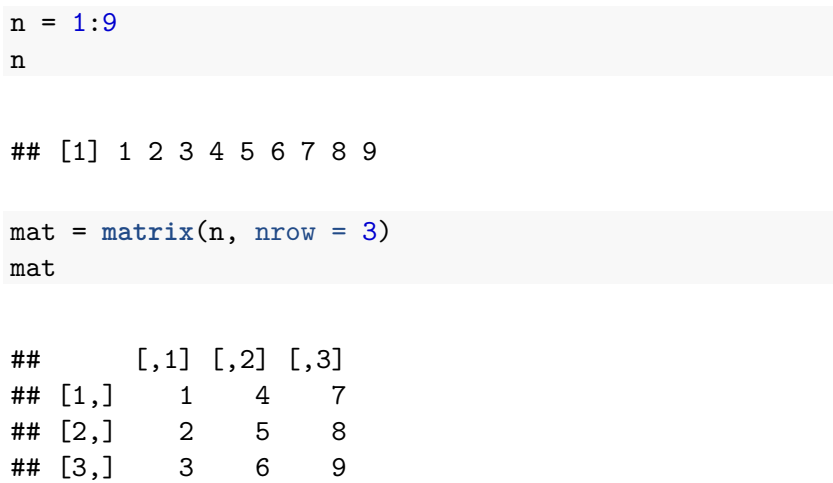

K ロ ▶ K 레 ▶ K 호 K K 환 X - 호 - 주 X Q Q Q

# Matrix (and Data frame) Functions

These are in addition to the previous useful vector functions:

 $\triangleright$  nrow() displays the number of rows of a matrix or data frame

**KORKAR KERKER SAGA** 

- riangleright ncol() displays the number of columns
- ighthroof displays a vector of length 2:  $\#$  rows,  $\#$  columns
- $\triangleright$  colnames() displays the column names (if any) and rownames() displays the row names (if any)

# Data Selection

Matrices have two "slots" you can use to select data, which represent rows and columns, that are separated by a comma, so the syntax is matrix[row,column]. Note you cannot use dplyr functions on matrices.

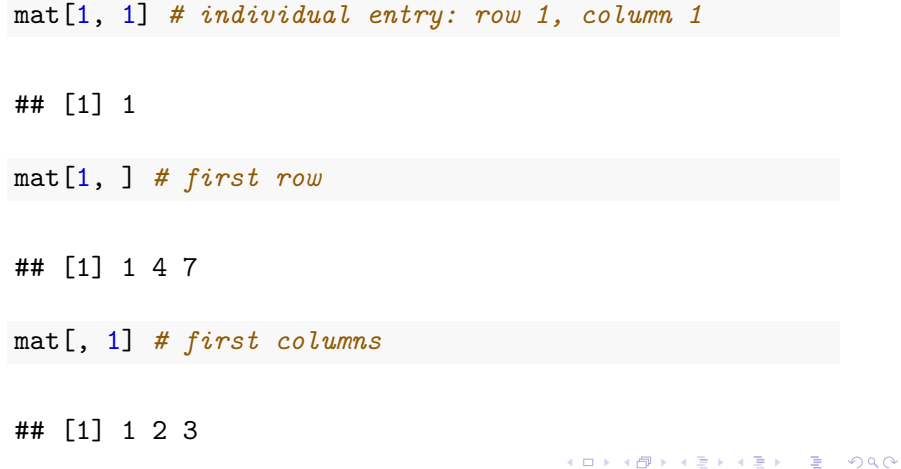

### Data Selection

Note that the class of the returned object is no longer a matrix

K ロ ▶ K 個 ▶ K 할 ▶ K 할 ▶ 이 할 → 9 Q Q →

**class**(mat[1, ])

## [1] "integer"

**class**(mat[, 1])

## [1] "integer"

To review, the data.frame is the other two dimensional variable class.

Again, data frames are like matrices, but each column is a vector that can have its own class. So some columns might be character and others might be numeric, while others maybe a factor.

K ロ ▶ K 個 ▶ K 할 ▶ K 할 ▶ 이 할 → 9 Q Q →

You will likely use data.frame class for a lot of data cleaning and analysis. However, some operations that rely on matrix multiplication (like performing many linear regressions) are (much) faster with matrices. Also, as we will touch on later, some functions for iterating over data will return the matrix class, or will be placed in empty matrices that can then be converted to data.frames

4 0 > 4 4 + 4 = + 4 = + = + + 0 4 0 +

### Data Frames versus Matrices

There is also additional summarization functions for matrices (and not data.frames) in the matrixStats package, like rowMins(), colMaxs(), etc.

**library**(matrixStats,quietly = TRUE) avgs = **select**(circ, **ends\_with**("Average")) **rowMins**(**as.matrix**(avgs),na.rm=TRUE)[500:510]

## [1] 3538.5 3402.5 3862.5 3347.5 2837.5 2704.0 3138.5 3 ## [11] 3046.0

Extensions of "normal" data classes:

- $\triangleright$  N-dimensional classes:
	- Arrays: any extension of matrices with more than 2 dimensions, e.g. 3x3x3 cube

K ロ ▶ K 個 ▶ K 할 ▶ K 할 ▶ 이 할 → 9 Q Q →

 $\blacktriangleright$  Lists: more flexible container for R objects.

These are just more flexible matrices - you should just be made aware of them as some functions return objects of this class, for example, cross tabulating over more than 2 variables and the tapply function.

K ロ ▶ K 個 ▶ K 할 ▶ K 할 ▶ 이 할 → 9 Q Q →

Arrays

Selecting from arrays is similar to matrices, just with additional commas for the additional slots.

K ロ ▶ K 個 ▶ K 할 ▶ K 할 ▶ 이 할 → 이익 @

```
ar = array(1:27, c(3,3,3))
ar[,,1]
```
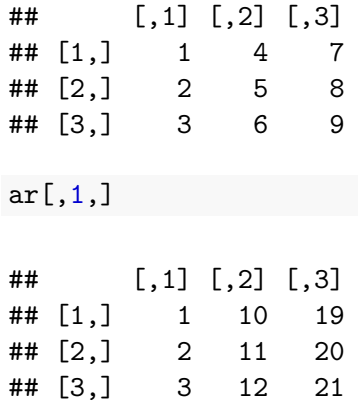

### Lists

- $\triangleright$  One other data type that is the most generic are lists.
- $\triangleright$  Can be created using list()
- $\triangleright$  Can hold vectors, strings, matrices, models, list of other list, lists upon lists!
- $\triangleright$  Can reference data using \$ (if the elements are named), or using  $[]$ , or  $[]$

```
> mylist <- list(letters=c("A", "b", "c"),
+ numbers=1:3, matrix(1:25, ncol=5))
```
# List Structure

> **head**(mylist)

\$letters [1] "A" "b" "c"

\$numbers

[1] 1 2 3

 $[$ [3]]

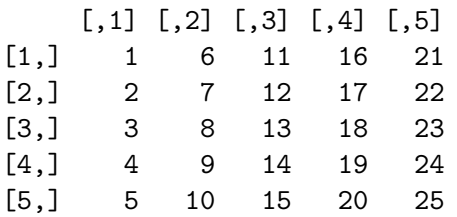

> mylist[1] *# returns a list*

\$letters [1] "A" "b" "c"

> mylist["letters"] *# returns a list*

K ロ ▶ K 個 ▶ K 할 ▶ K 할 ▶ 이 할 → 이익 @

\$letters [1] "A" "b" "c"

> mylist[[1]] *# returns the vector 'letters'*

[1] "A" "b" "c"

> mylist\$letters *# returns vector*

[1] "A" "b" "c"

> mylist[["letters"]] *# returns the vector 'letters'*

[1] "A" "b" "c"

K ロ ▶ K 個 ▶ K 할 ▶ K 할 ▶ ( 할 → ) 익 Q Q

You can also select multiple lists with the single brackets.

K ロ ▶ K 個 ▶ K 할 ▶ K 할 ▶ 이 할 → 9 Q Q →

```
> mylist[1:2] # returns a list
```

```
$letters
[1] "A" "b" "c"
```
\$numbers [1] 1 2 3

You can also select down several levels of a list at once

K ロ ▶ K 個 ▶ K 할 ▶ K 할 ▶ 이 할 → 이익 @

```
> mylist$letters[1]
```
[1] "A"

> mylist[[2]][1]

 $\lceil 1 \rceil$  1

> mylist[[3]][1:2,1:2]

```
[,1] [,2][1,] 1 6[2,] 2 7
```
<span id="page-41-0"></span>The split() function is useful for splitting data.frames

"split divides the data in the vector  $x$  into the groups defined by f. The replacement forms replace values corresponding to such a division. unsplit reverses the effect of split."

> dayList = **split**(circ,circ\$day)

# <span id="page-42-0"></span>Splitting Data Frames

Here is a good chance to introduce lapply, which performs a function within each list element:

```
> # head(dayList)
```

```
> lapply(dayList, head, n=2)
```
#### \$Friday

day date orangeBoardings orangeAlightings orang 5 Friday 01/15/2010 1645 1643 12 Friday 01/22/2010 1401 1388 purpleBoardings purpleAlightings purpleAverage greenBoa: 5 NA NA NA NA 12 NA NA NA NA greenAlightings greenAverage bannerBoardings bannerAlightings 5 NA NA NA NA 12 NA NA NA NA bannerAverage daily newDate newDate2 5 **NA 1644.0 [20](#page-41-0)1[0](#page-43-0)[-](#page-43-0)[01](#page-42-0)-[15](#page-0-0) 2010-01-15**  $12$  NA  $13$ 94 $13$   $13$ 94 $1$   $13$ 94 $1$ 

<span id="page-43-0"></span>> *# head(dayList)*

**> lapply**(dayList, dim)

\$Friday [1] 164 17

\$Monday [1] 164 17

\$Saturday [1] 163 17

\$Sunday [1] 163 17

\$Thursday [1] 164 17

\$Tuesday [1] 164 17

K ロ ▶ K 個 ▶ K 할 ▶ K 할 ▶ 이 할 → 9 Q Q →

<span id="page-44-0"></span>There are two useful functions associated with practically all R classes, which relate to logically checking the underlying class  $(is.CLAS_{()})$  and coercing between classes  $(as.CLAS_{()})$ .

We saw some examples of coercion in the past, like as.numeric() and as.character() regarding the factor class and also as.Date() for the date class.

**KORKAR KERKER SAGA**